## Continuations: programmer dans le futur

## Caml sur un dessin

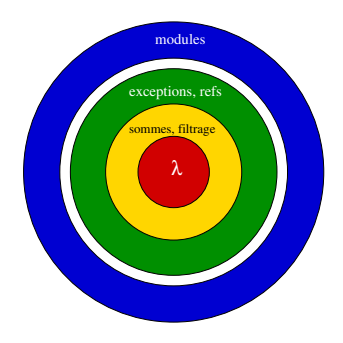

1. cœur fonctionnel:  $\lambda$ , sommes et filtrage 2. contrôle (exceptions) et impératif (références) 3. un langage de modules (situé 'au-dessus')  $2.5$  ... (des objets)

faisons le 2 avec du 1

## Impératif en fonctionnel

```
let c = ref 1;
let f(x) =c := !c+1;
 if x>0 then 2*x else -2*x
let g k =let s = f k in
 s + 2*!clet f \times r =let r' = r+1 in
                                    (if x>0 then 2*x else -2*x), r'let g k r =let (s,r') = f k r in
                                     (s + 2*r', r')
```
 $\blacktriangleright$  une traduction 'systématique'

- non ajoute un paramètre à toutes les fonctions: l'état du monde
	- ▶ f: parametres -> monde -> resultat\*monde
	- $\blacktriangleright$  les fonctions sont des *transformateurs d'état*
	- $\blacktriangleright$  affichages/saisie au clavier: moins immédiat
- ▶ la version traduite 'ne dépend plus que d'elle-même' transparence référentielle
- $\triangleright$  c'est plus ou moins la transformation inverse qui est utilisée en Haskell

on associe à une fonction la partie du monde qu'elle modifie

 $\triangleright$  variations:  $|\text{Démo}|$  imp2func.ml

## Après les effets de bord, le contrôle

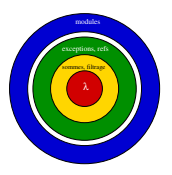

- $\triangleright$  pour éliminer les aspects impératifs, on passe aux fonctions l'état courant de la mémoire: le "présent"
- $\blacktriangleright$  flot du calcul
	- ► dans un langage purement fonctionnel, le contrôle est géré par le système, le programmeur n'y a pas directement accès
		- ... ou presque: les exceptions servent à dévier le flot
	- ► le contrôle est 'beaucoup plus explicite' dans un langage impératif
		- $\triangleright$  structure des programmes  $(j)$
		- $\triangleright$  instructions de contrôle (return break while goto...)
- **■** idée des **continuations**: expliciter le contrôle en manipulant le futur du calcul

## Continuations – premiers exemples

```
\triangleright soit la fonction let f x y = x*y
   sa version avec continuation est let f x y k = k (x*y)\hookrightarrow on passe le résultat à k
```

```
\triangleright ainsi, let g a b k =
                    let t = 2*a in
                    k (t*t+b)\triangleright ou encore
                        let rec search a l k =if is empty l then k false
                         else if (a = head l)
                               then k true
                               else search a (tail l) k
```
## Continuations – du côté de l'appelant

```
let toto x \, y \, k =let k' = fun v \rightarrow k (v*y) intiti x(x+1) k'
```
#### ou encore

```
let toto x \, y \, k =titi x (x+1) (fun v \rightarrow k (v*y))
```
on passe la main à  $\text{titi}$ , dont le résultat sera multiplié par y

```
exemple d'appel:
```

```
toto 3 5 (fun i \rightarrow (print int i; print newline()))
```
#### Continuations - exemples

chercher dans des arbres:

```
let rec search a t =if is empty t then false
 else if (value t) = a then trueelse if (search a (left t))
  then true
  else (search a (right t))
```
devient

```
let rec search a t k =if is empty t then (k false)
 else if (va) node t) = a then (k true)
 else
  search a (left t) (fun res ->
   if res then (k true)
   else (search a (right t) k))
```
 $\rightarrow$  tous les appels récursifs deviennent terminaux

## Un peu de recul

- $\triangleright$  à chaque fois que l'on fait let f a b  $k = ... (k r) ...$  $\lambda$  la place de let f a  $b = ...r...$ 
	- $\triangleright$  on remplace une valeur par un appel de fonction
	- $\triangleright$  le k r 'remplace' return r (cf. en C)
- $\blacktriangleright$  typage:
	- # let f x y k = k  $(x+y)$ ;;
	- val f : int  $\rightarrow$  int  $\rightarrow$  (int  $\rightarrow$  'a)  $\rightarrow$  'a =  $\langle$ fun>
		- $\triangleright$  tout dépend d'un 'a : type retourné par le futur
		- $\triangleright$  cf. le type de raise : exn  $\rightarrow$  'a (le contexte où l'exception va être rattrapée est inconnu)
- $\triangleright$  adopter le style par continuations, c'est 'réifier' le futur du calcul
- $\triangleright$  on peut manipuler *plusieurs futurs possibles*, et ainsi parler d'exceptions

#### Continuations, suite: continuations et contrôle

```
let rec search a t =if is empty t then false
 else if (value + b) = a then trueelse if (search a (left t))
  then true
  else (search a (right t))
```
#### devient

```
let rec search a t k =if is empty t then (k false)
 else if (value t) = a then (k true)else
  search a (left t) (fun res ->
   if res then (k true)
   else (search a (right t) k))
```
#### Continuations et exceptions

```
\blacktriangleright deux continuations: futur normal, futur exceptionnel
   let search a t k =let rec aux a t break k0 =if (is empty t) then (k0 false)
     else if (value t) = a then (break true)else aux a (left t) break (fun res -> aux a (right t) break k0)
   in aux a t k k
\triangleright ou, plus concis:
   let search a t break =let rec aux t k =if (is empty t) then (k false)
     else if (value t) = a then (break true)else aux (left t) (fun - \rightarrow aux (right t) k)
   in aux t break
```
## Contrôle et continuations: itérateurs

► les exceptions sont une forme de contrôle, les *itérateurs* (constructions impératives pour l'itération) en sont une autre

while test do body done

```
let rec do_while test body k =if test()
     then body (fun () \rightarrow do while test body k)
     else k()
                                           DÉMO do while cont.ml
\blacktriangleright typage:
  val do while :
   (unit->bool) \rightarrow ((unit -> 'a) \rightarrow 'a) \rightarrow (unit -> 'a) \rightarrow 'a =test
                     body body
                                                \frac{1}{2}k
```
#### Des break dans les while

- ► en C, l'instruction break permet de sortir directement d'une boucle while (indépendamment de la condition booléenne dudit while)
- $\blacktriangleright$  légère modification:

```
let rec do while test body k =if test()
 then body (fun () \rightarrow do while test body k) then body k (fun () \rightarrowdo while test body k)
 else k()
```
- on passe  $k$  à body
	- ici, un  $k()$  dans body joue le rôle du break en C
	- $\triangleright$  noter que le type de body change
		- $\blacktriangleright$  un argument de plus futur "normal", futur en cas de sortie brutale
		- ► même idée que pour les exceptions

## Un style de programmation

- $\blacktriangleright$  les continuations sont une affaire de style
- $\triangleright$  possibilité de *changer de destin* 
	- $\triangleright$  on choisit parmi des destins

→ "banalisation de l'héroïsme"

- $\triangleright$  on ne fait que des appels de fonctions (pas de jump, goto)
- une vision uniformisée des opérateurs de contrôle (exceptions,  $it$ érateurs,  $\ldots$ )

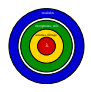

 $\blacktriangleright$  bilan

le cœur fonctionnel de Caml suffit pour 'simuler' la programmation avec des références et des exceptions

 $\triangleright$  tout cela n'est pas que spéculatif

les continuations peuvent également être utilisées comme technique de compilation

## Organisation: changements

 $\triangleright$  cette semaine. TD et non TP

- $\blacktriangleright$  mardi 30 octobre:
	- $\triangleright$  8h00-10h00; salle A1
	- $\blacktriangleright$  15h30-17h30: amphi B
- $\triangleright$  mercredi 31 octobre: 8h00-10h00: amphi A

- $\triangleright$  pas de cours de prog la semaine prochaine, deux cours d'ASR
- $\blacktriangleright$  la semaine suivante (12-16 novembre), pas d'ASR, deux cours de prog

dont celui du mardi de 8 a 10h!! (pour que le cours ait lieu avant le TD)

## Compiler avec les continuations

# Transformations de programmes

- **D** on peut compiler un langage fonctionnel en travaillant sur la forme CPS (continuation passing style) des termes
	- A. Appel, "Compiling with continuations", CUP, 1992 ce fut le cas de SML
	- $\triangleright$  la forme CPS est aux langages fonctionnels ce que SSA (single static assingment) est aux langages impératifs
		- $\triangleright$  formalisme intermédiaire vers lequel sont traduits les programmes source
		- $\triangleright$  équivalence entre les deux formalismes [Kelsey95]
- $\triangleright$  ceci est facilité par des transformations de programmes telles que le lambda lifting:

let f  $x$   $y =$ let  $g t = t+y$ in  $(g x) + (g y)$  $\rightarrow$  let f x y = let  $g \tarrow y' = t+y'$  $(g \times y) + (g \times y)$ 

- $\triangleright$  toutes les fonctions à plat, sans variable libre
- $\blacktriangleright$  une "auto-compilation" de ML
	- $\blacktriangleright$  moins lisible
	- $\blacktriangleright$  plus simple à exécuter

## Continuations et compilation

 $D\not\in$ MO  $\overline{\text{prodprimes.m1}}$  un style proche du *langage machine* 

```
let rec prodprimes_cps (n, c) =
  if n=1 then c 1 else
    let k b =if b then
        let j p =let a = n * p in c a
        and m=n-1 in
          prodprimes cps (m,j)
      else
        let h q = c qlet h q = c
qlet h q = c qand i=n-1 in
          prodprimes cps (i,h)
    in
      isprime (n,k)
```

```
b p a m q i
```
noms temporaires (registres)

 $c \, k \, j \, h$ : continuations adresses où "sauter"

 $h q = c q$ optimisation: raccourci else  $let i = n-1$  in prodprimes cps (i,c) in ...

## Compilation par continuations – principes

- $\blacktriangleright$  les arguments "de travail" d'une fonction sont atomiques  $\rightarrow$  registres, les arguments sont prêts
- $\blacktriangleright$  autres arguments: une ou plusieurs continuations
- $\blacktriangleright$   $\leftrightarrow$  des "bouts de code"
	- $\blacktriangleright$  élémentaires
	- $\blacktriangleright$  purement fonctionnels
- $\triangleright$  tous les appels sont *terminaux*: une fonction "passe toujours" la main": pas besoin de pile

## Mise sous forme cps

définition (incomplète) de cette auto-compilation, notée  $cps(e,k)$ :

 $cps(e1 + e2, k)$  =  $cps(e1, fun a -\rangle$ cps(e2, fun b -> let c = a+b in k c))<br>= cps(e1, fun b ->  $cps(if$  e1 then e2 else e3,  $k)$ if b then  $cps(e2, k)$  else  $cps(e3, k)$ )  $cps(i,k) = k i$  i un entier  $(p.ex)$  $cps(x,k) = k x$  $cps(e1 e2, k) = cps(e1,$ fun f  $\rightarrow$  cps(e2, fun x  $\rightarrow$  f(x,k)))

la traduction fixe la stratégie (ici appel par valeur)

## "Exceptions" en C – sorties non locales

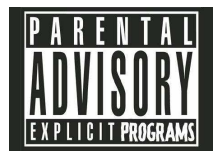

#### Un exemple

```
#include <setjmp.h>
#include <stdlib.h>
#include <stdio.h>
jmp buf main loop;
int main (void){
  while (1)
    if (setjmp (main_loop)) /* \neq0 si vient d'un longjump */
      printf ("Back at main loop....\n");
    else
      do command ();
  ...}
void do_command (void){
.
.
.
    longjmp (main loop, -1); /* si quelque chose rate.. */
... }
```
## **Principe**

 $\triangleright$  mécanisme de sauvegarde du contexte:

- $\rightarrow$  jmp buf type de donnée pour la sauvegarde de l'état d'exécution  $\rightarrow$  registre de pile sp, registre de programme pc, autres registres (variable registers)
- $\triangleright$  int setjmp (jmp\_buf)

stocke la valeur de l'état courant dans le jmp\_buf renvoie 0, sauf si on y arrive depuis un  $long\gamma mp$ 

- $\triangleright$  void longjmp (jmp\_buf, int) a pour effet de revenir au set jmp correspondant
- $\blacktriangleright$  les appels à set imp sont à manier avec précaution (ne pas tenter de faire trop de finesses)

## Quelques remarques

- $\triangleright$  if (setjmp(main\_loop))  $\{ \ldots \}$  else  $\{ \ldots \}$ cela ressemble à  $try...with \rightarrow$  macros
- on doit utiliser longjmp avec une valeur  $\neq 0$
- $\blacktriangleright$  les objets dans la pile situés au-dessus (en-dessous...) du niveau spécifié par le *imp* buf sont perdus

plus généralement, un point de retour n'est valide que durant la vie de la fonction où il est défini

- $\triangleright$  situations d'utilisation de setjmp / longjmp
	- $\blacktriangleright$  plusieurs boucles imbriquées
	- **P** parcours de structures de données récursives: backtrack

en gros, comme pour les exceptions